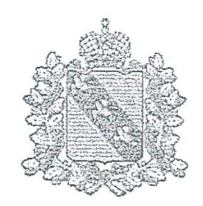

### РОССИЙСКАЯ ФЕДЕРАЦИЯ

### АДМИНИСТРАЦИЯ КУРСКОЙ ОБЛАСТИ

## КОМИТЕТ ТРАНСПОРТА И АВТОМОБИЛЬНЫХ ДОРОГ КУРСКОЙ ОБЛАСТИ

# **ПРИКАЗ**

г. Курск

or 30. 11. 2021 № 299

О внесении изменений в Перечень юридических лиц и индивидуальных предпринимателей, осуществляющих на территории Курской области деятельность по перемещению транспортных средств, задержанных по основаниям, предусмотренным частью 1 статьи 27.13 Кодекса Российской Федерации об административных правонарушениях, на специализированную стоянку и (или) деятельность по их хранению на специализированной стоянке

В соответствии с постановлением Администрации Курской области OT 02.09.2013 № 597-па «Об утверждении Порядка формирования перечня юридических лиц и индивидуальных предпринимателей, осуществляющих на территории Курской области деятельность по перемещению транспортных средств, задержанных по основаниям, предусмотренным частью 1 статьи 27.13 Кодекса Российской Федерации об административных правонарушениях, на специализированную стоянку и (или) деятельность по их хранению на специализированной стоянке» (в редакции постановления Администрации Курской области от 30.07.2019 № 706-па) ПРИКАЗЫВАЮ:

1. Включить индивидуального предпринимателя Бяшекова М.Д. в Перечень юридических лиц и индивидуальных предпринимателей, осуществляющих на территории Курской области деятельность по перемещению транспортных средств, задержанных по основаниям, предусмотренным частью 1 статьи 27.13 Кодекса Российской Федерации об административных правонарушениях, на специализированную стоянку и (или) деятельность по их хранению на специализированной стоянке (далее - Перечень) по виду деятельности «Услуги по хранению задержанных транспортных средств на специализированной стоянке», «Услуги по перемещению задержанных транспортных средств на специализированную стоянку» под номером 032.

2. В строку 028 Перечня (ИП Дубинин С.С.) внести следующие изменения: а) исключить:

- из графы 7 следующие сведения: «Договор аренды земельного участка от 22.12.2020 г. № 157. Срок действия договора 22.12.2020-21.11.2021 г.г.; Договор аренды транспортного средства без экипажа от 22.12.2020 г. № 3 с физическим лицом. Срок действия договора 22.12.2020 -30.11.2021 г.г. Договор аренды транспортного средства без экипажа от 22.12.2020 г. № 4 с физическим лицом. Срок действия договора 22.12.2020 -30.11.2021 г.г. »

- из графы 8 следующие сведения: «чайка-сервис 278483 гос. номер: Н 567 PE 46».

б) включить:

- в графу 7 следующие сведения: « Договор аренды земельного участка от 22.11.2021 года № 163. Срок действия договора 22.11.2021 -21.10.2022 г.г. Договор аренды транспортного средства без экипажа от 23.11.2021 г. № 28 с физическим лицом. Срок действия договора с 23.11.2021 -20.11.2022 г.г. Договор аренды транспортного средства без экипажа от 23.11.2021 г. № 34 с физическим лицом. Срок действия договора с 23.11.2021 -20.11.2022 г.г.»

Председатель комитета

С.В. Солдатенков

#### **УТВЕРЖДЕН**

приказом комитета промышленности, транспорта и связи Курской области от «21» октября 2013 г. № 124 - ОД (в ред. приказа от 30.11.2021 № 299)

### «ПЕРЕЧЕНЬ

### ЮРИДИЧЕСКИХ ЛИЦ И ИНДИВИДУАЛЬНЫХ ПРЕДПРИНИМАТЕЛЕЙ, ОСУЩЕСТВЛЯЮЩИХ НА ТЕРРИТОРИИ КУРСКОЙ ОБЛАСТИ ДЕЯТЕЛЬНОСТЬ ПО ПЕРЕМЕЩЕНИЮ ТРАНСПОРТНЫХ СРЕДСТВ, ЗАДЕРЖАНЫХ ПО ОСНОВАНИЯМ, ПРЕДУСМОТРЕННЫМ ЧАСТЬЮ 1 СТАТЬИ 27.13 КОДЕКСА РОССИЙСКОЙ ФЕДЕРАЦИИ ОБ АДМИНИСТРАТИВНЫХ ПРАВОНАРУШЕНИЯХ, НА СПЕЦИАЛИЗИРОВАННУЮ СТОЯНКУ И (ИЛИ) ЛЕЯТЕЛЬНОСТЬ ПО ИХ ХРАНЕНИЮ НА СПЕЦИАЛИЗИРОВАННОЙ СТОЯНКЕ»

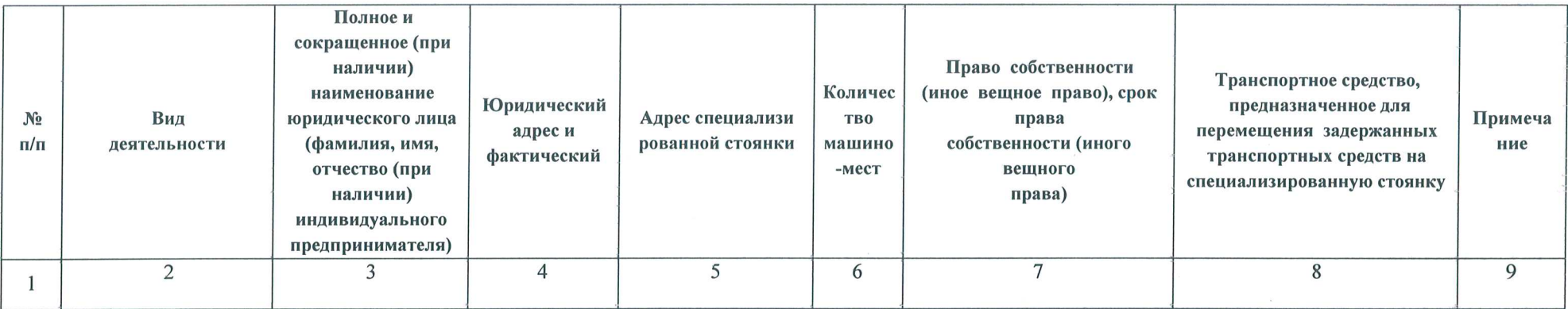

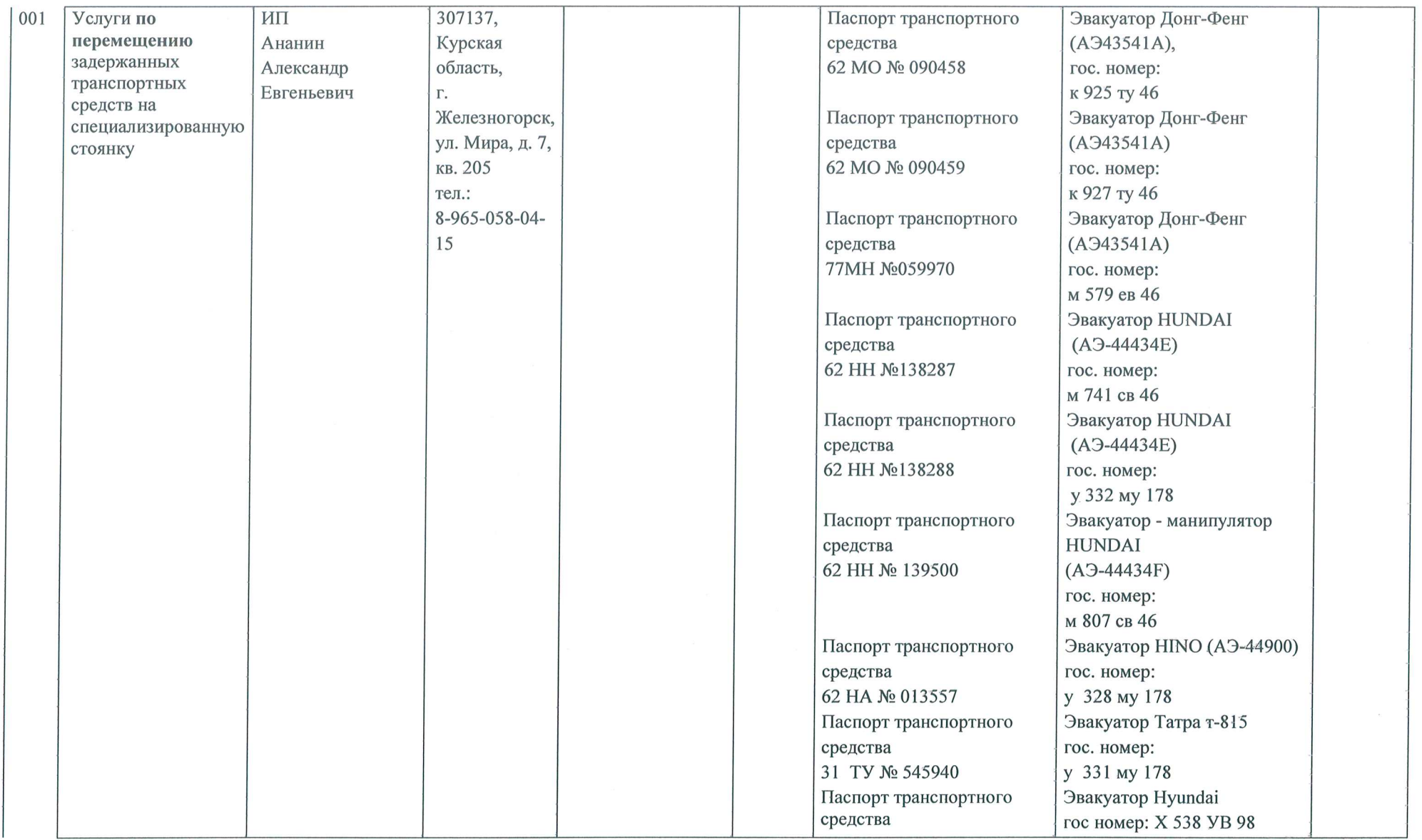

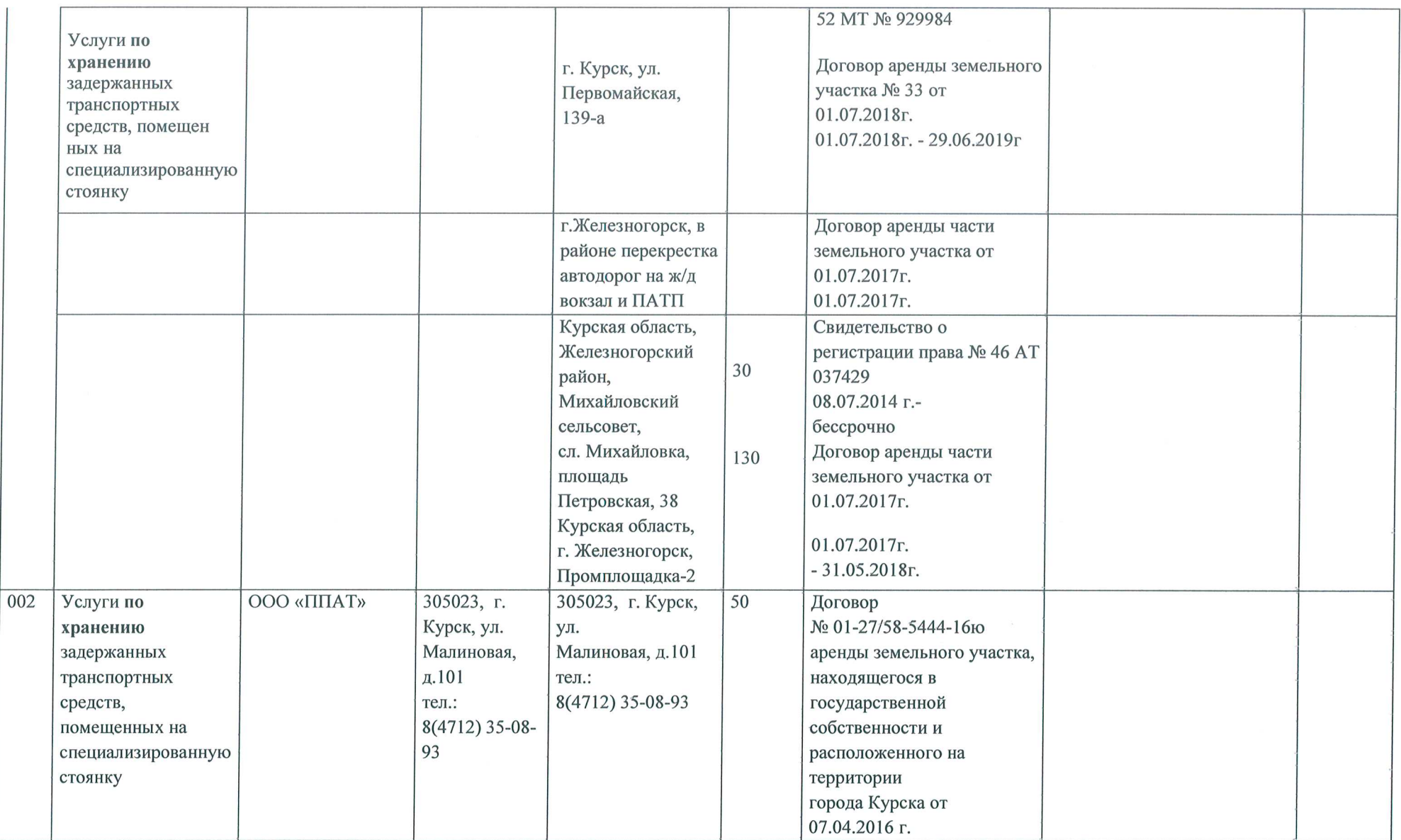

 $\overline{3}$ 

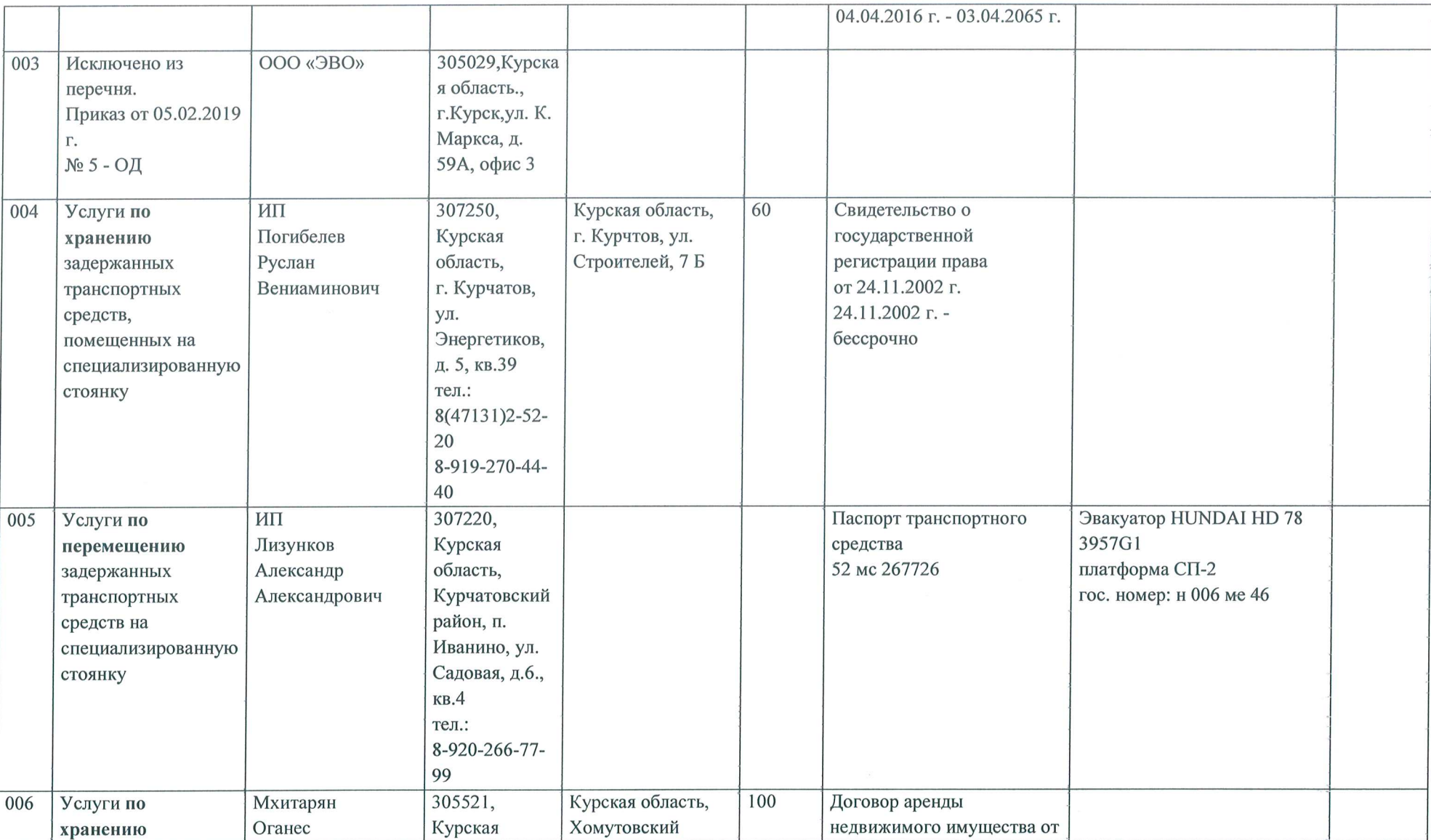

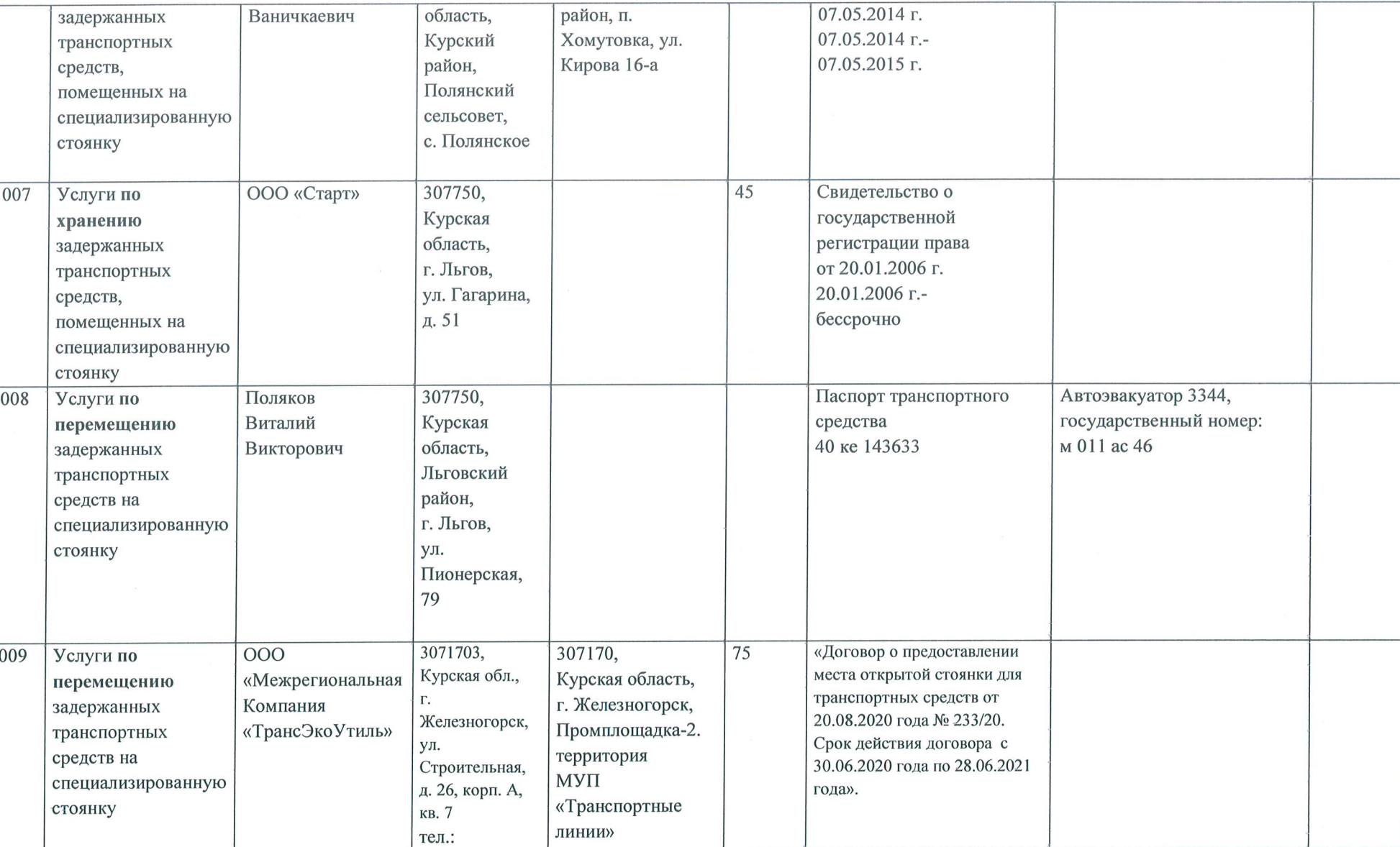

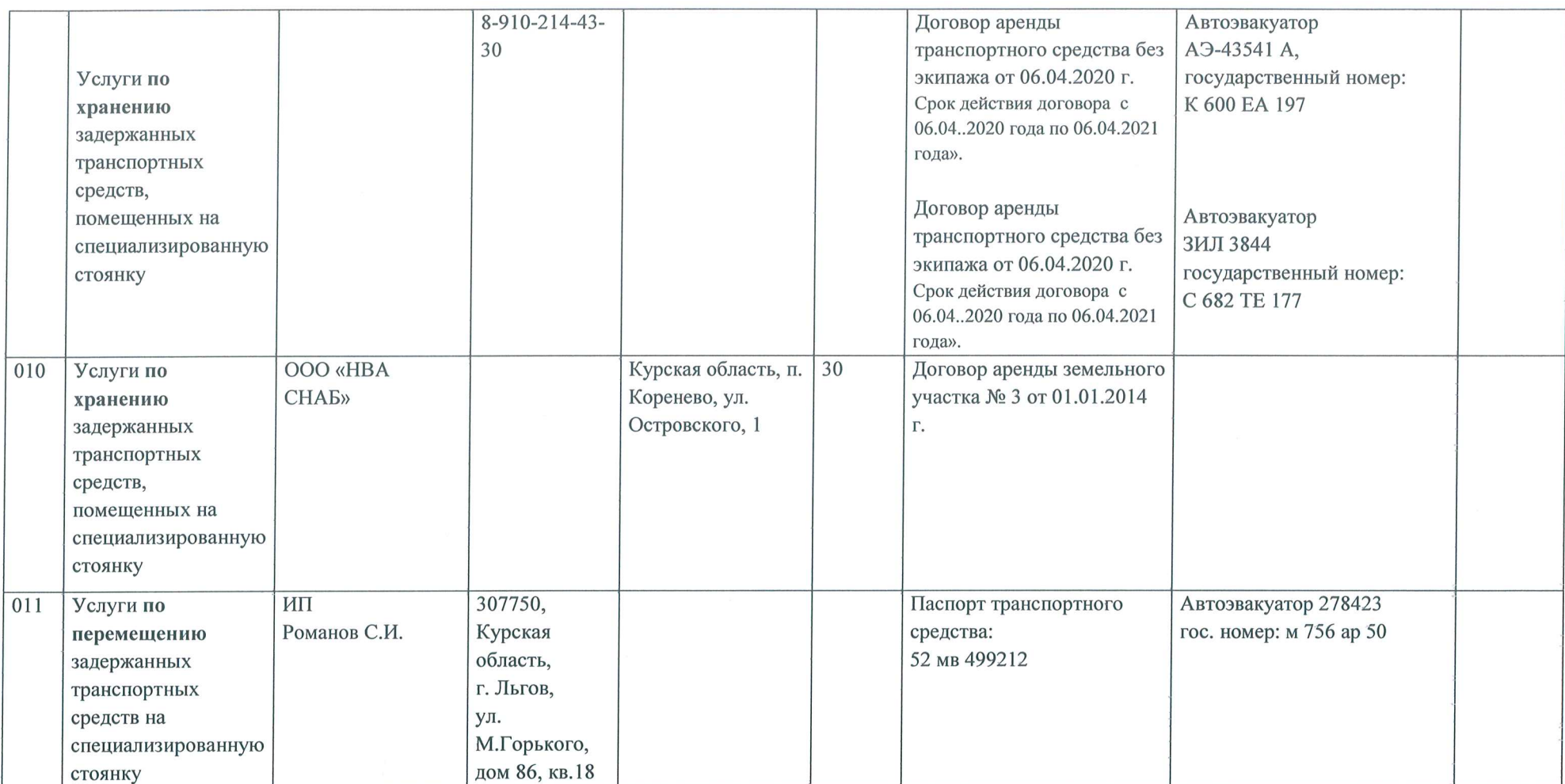

 $\boxed{012}$ Услуги по  $\overline{M\Pi}$ 307220, Паспорт транспортного Автоэвакуатор 2784СМ перемещению Семенихин А.В. Курская средства: гос. номер: к 777 вк 46 задержанных область, 52 мс 270962 транспортных Курчатовский средств на район, специализированную пос. Иванино, стоянку ул. Садовая д.4 Услуги по 013 ИП 306805, Курская область,  $40 - 100$ Договор аренды №1 Обедняк .А. хранению Курская Горшеченский от 10.03.2015 г. задержанных область, район, транспортных Горшеченский п. Горшечное, ул. средств, Октябрьская д. 60 район, д. помещенных на Орловка, ул. специализированную Садовая д.5А стоянку Услуги по Договор аренды Автоэвакуатор 278423 перемещению транспортного средства от гос. номер: н 893 вк 46 задержанных 25.08.2015 г. транспортных средств на специализированную стоянку Услуги  $000$ 014 307359, Курская область,  $\overline{50}$ Договор купли продажи по хранению «Знамение» Курская Рыльский район,  $N<sub>2</sub>$  01 задержанных область, п. Сембаза, д.68 от 10.03.2015 г. транспортных Рыльский район, п. средств, Сембаза помещенных на специализированную тел.: стоянку 8(47152) 2-62-

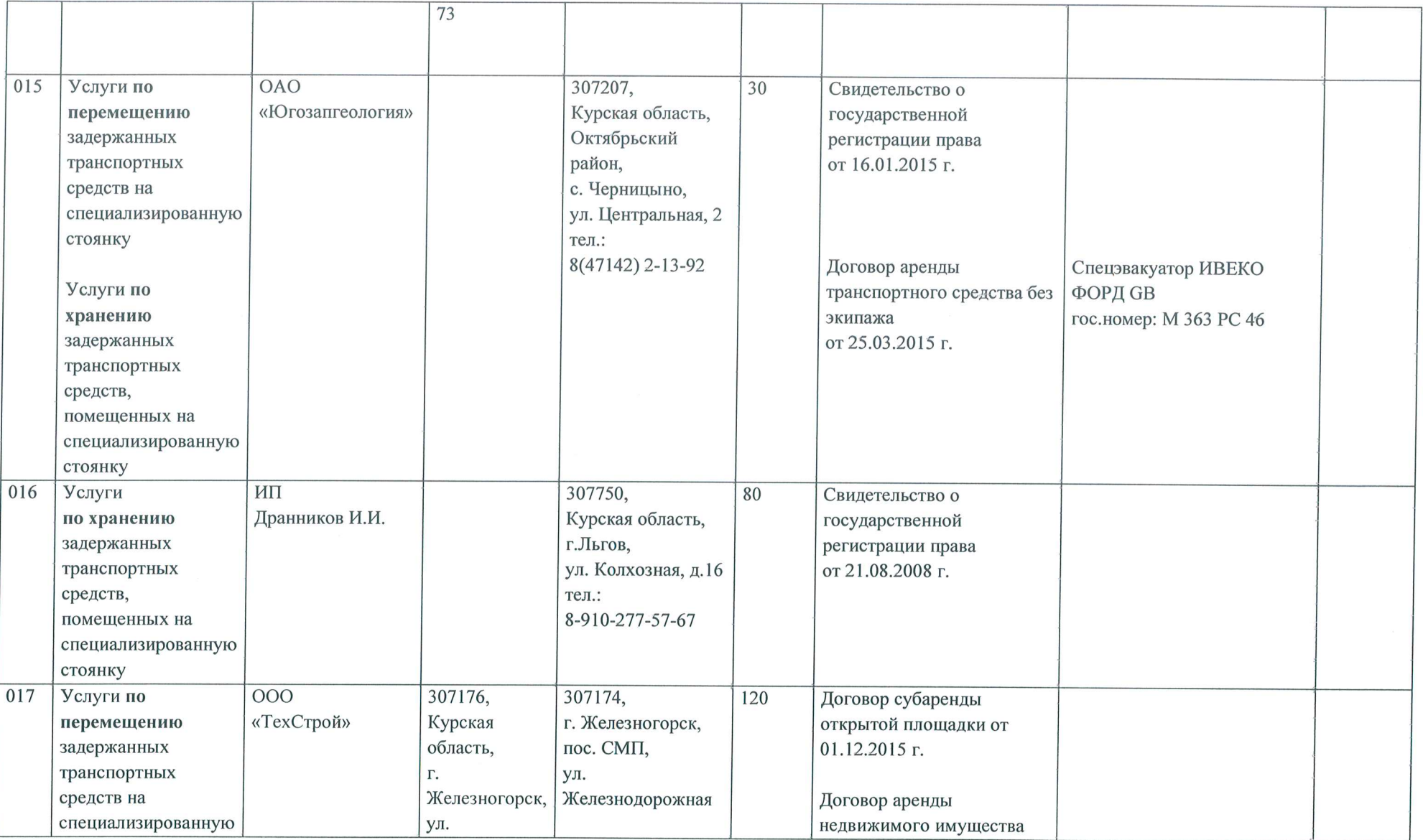

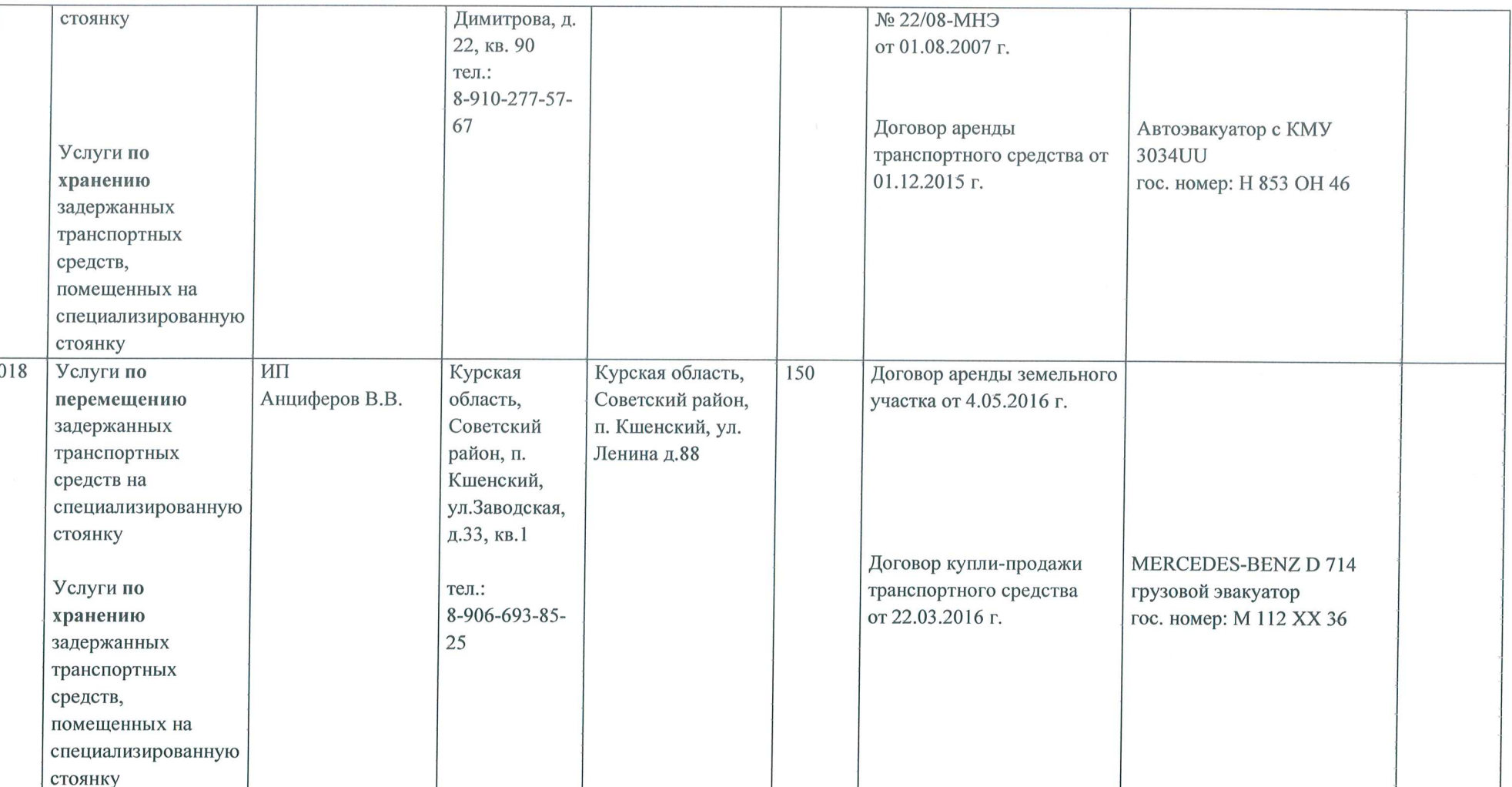

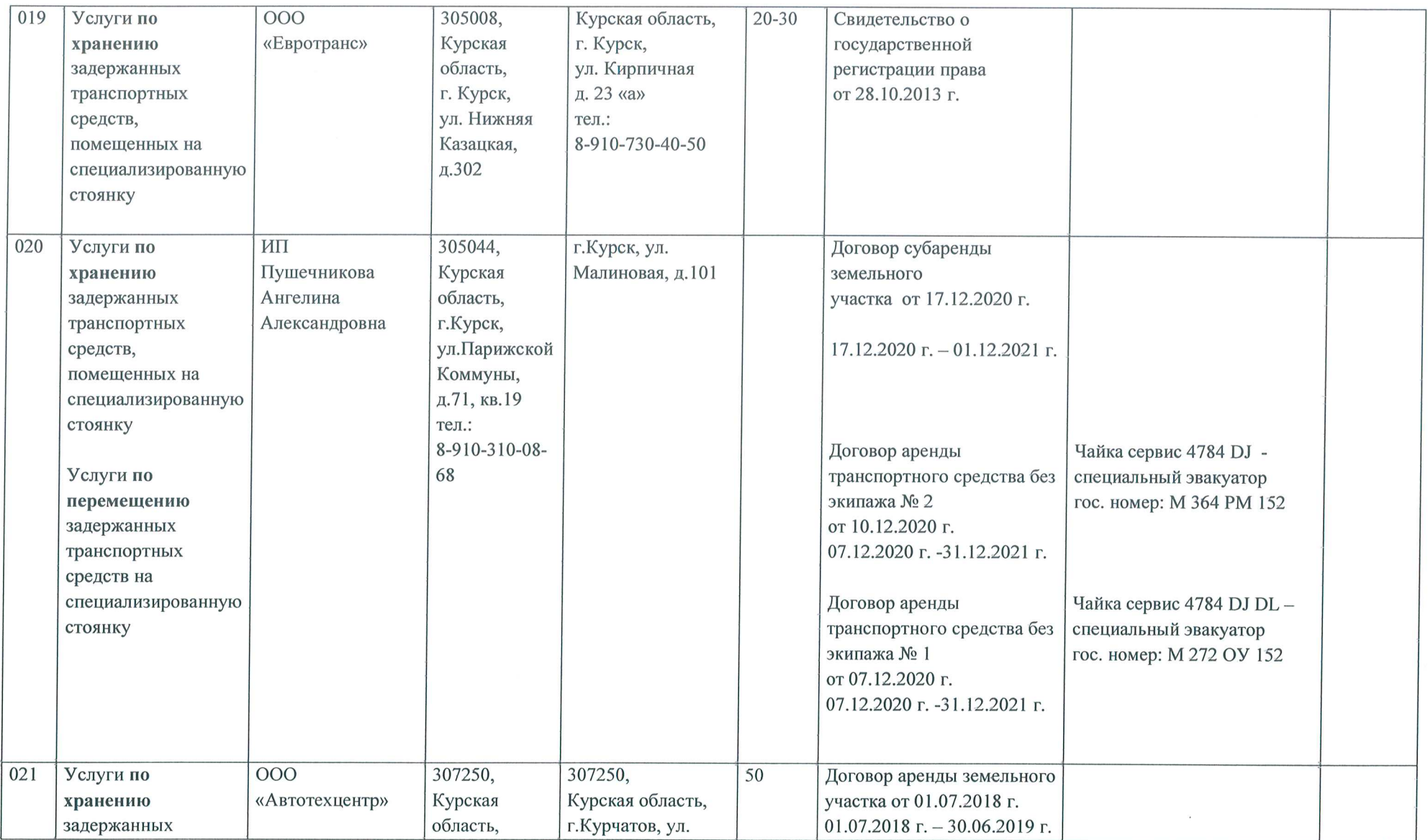

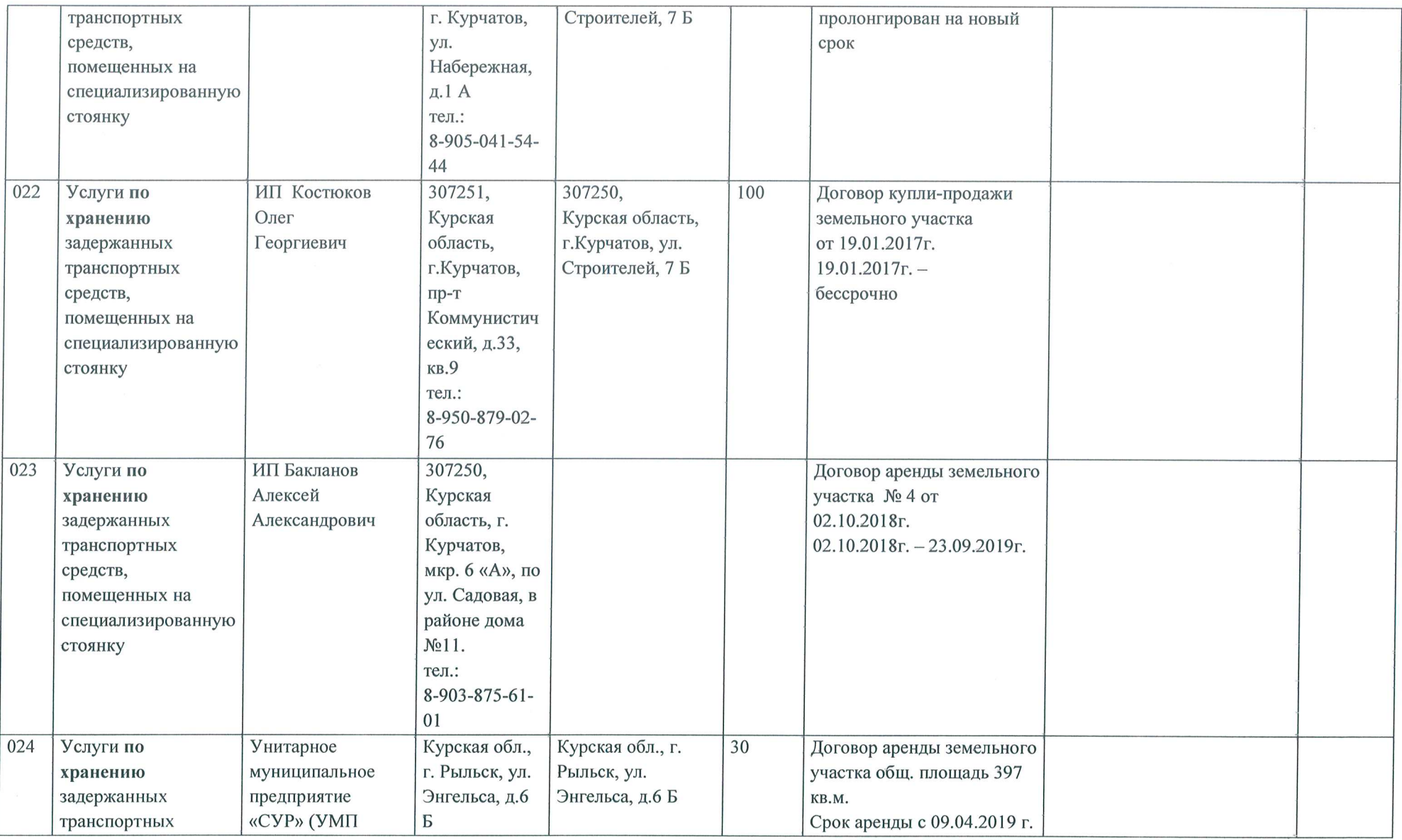

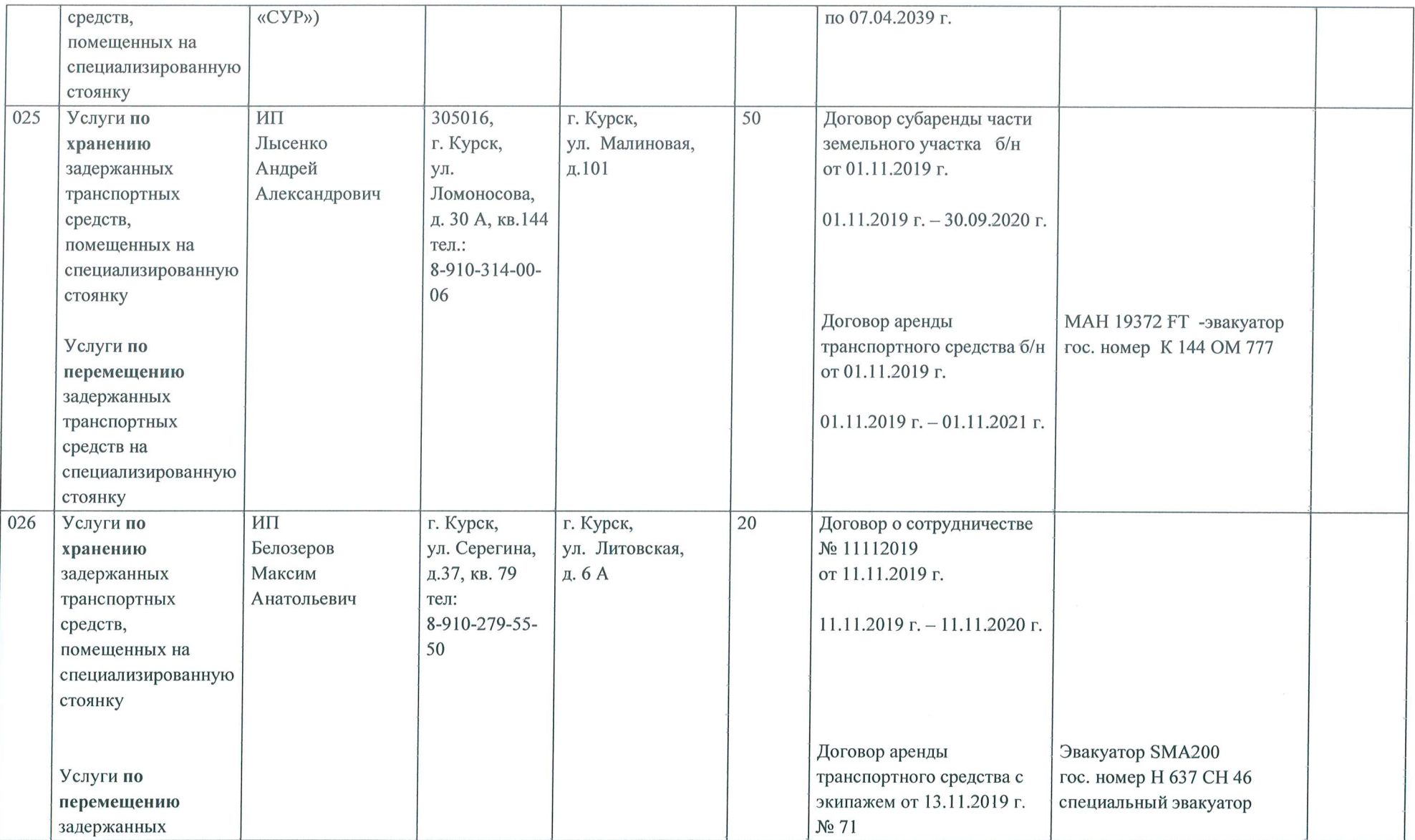

 $\kappa$ 

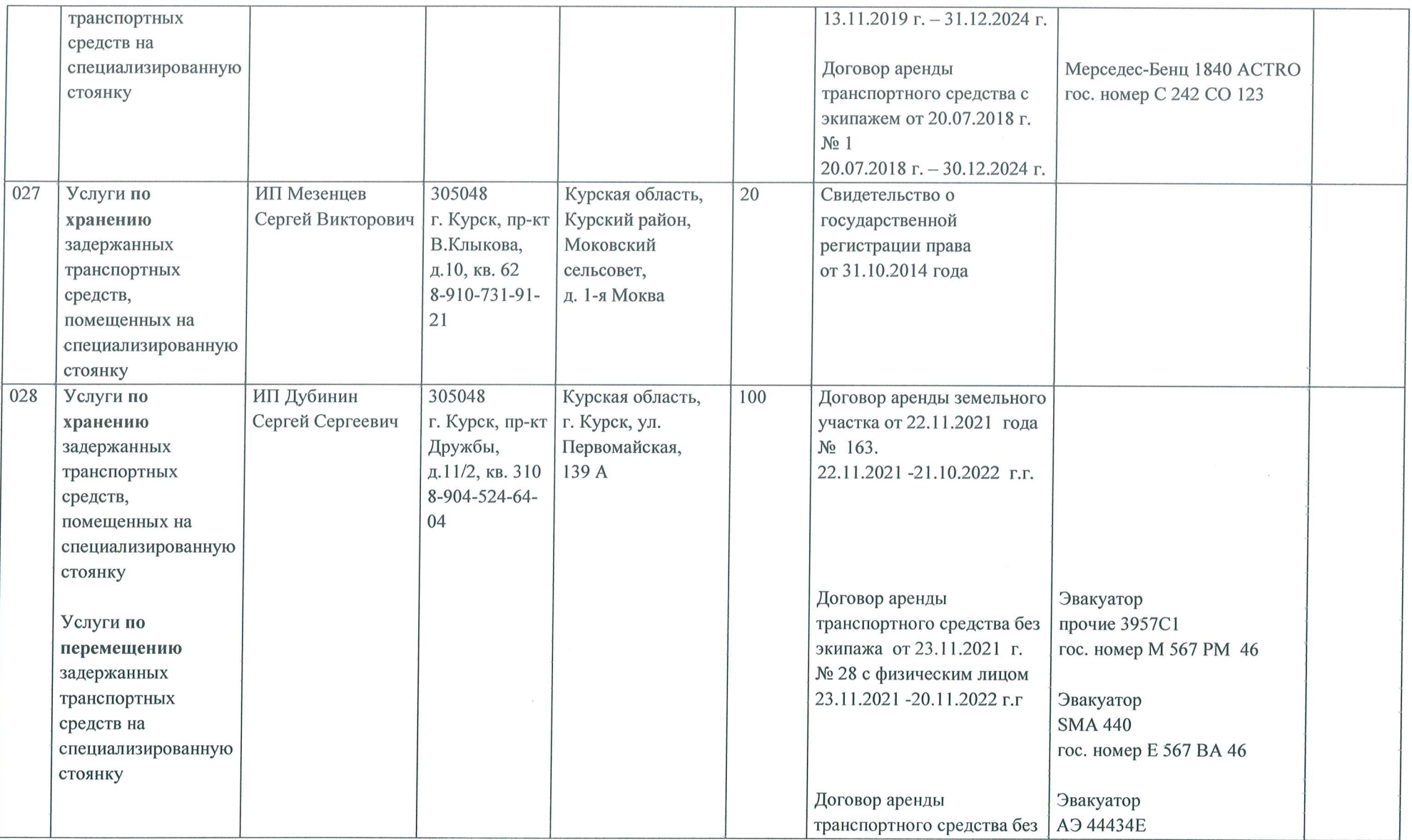

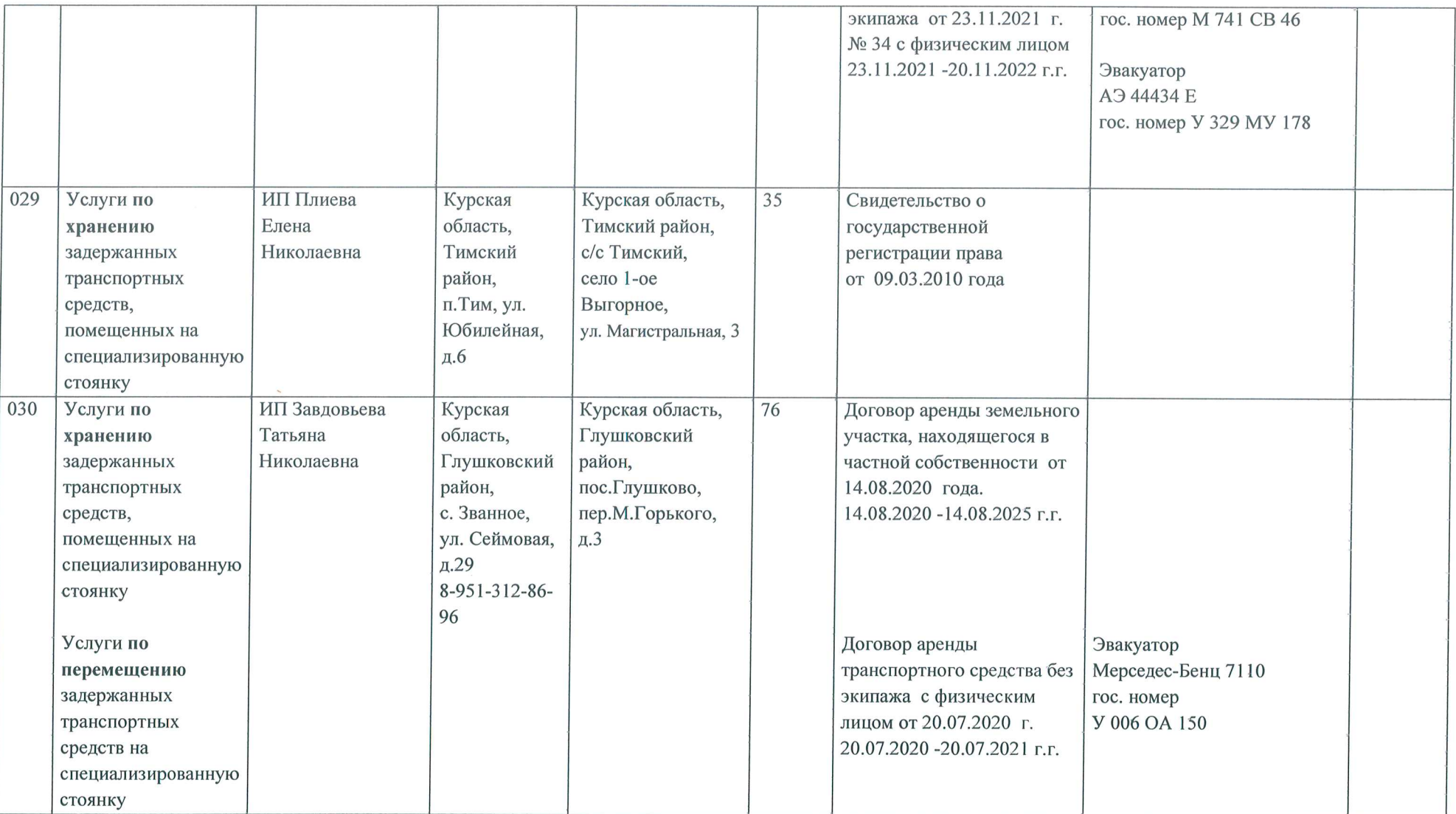

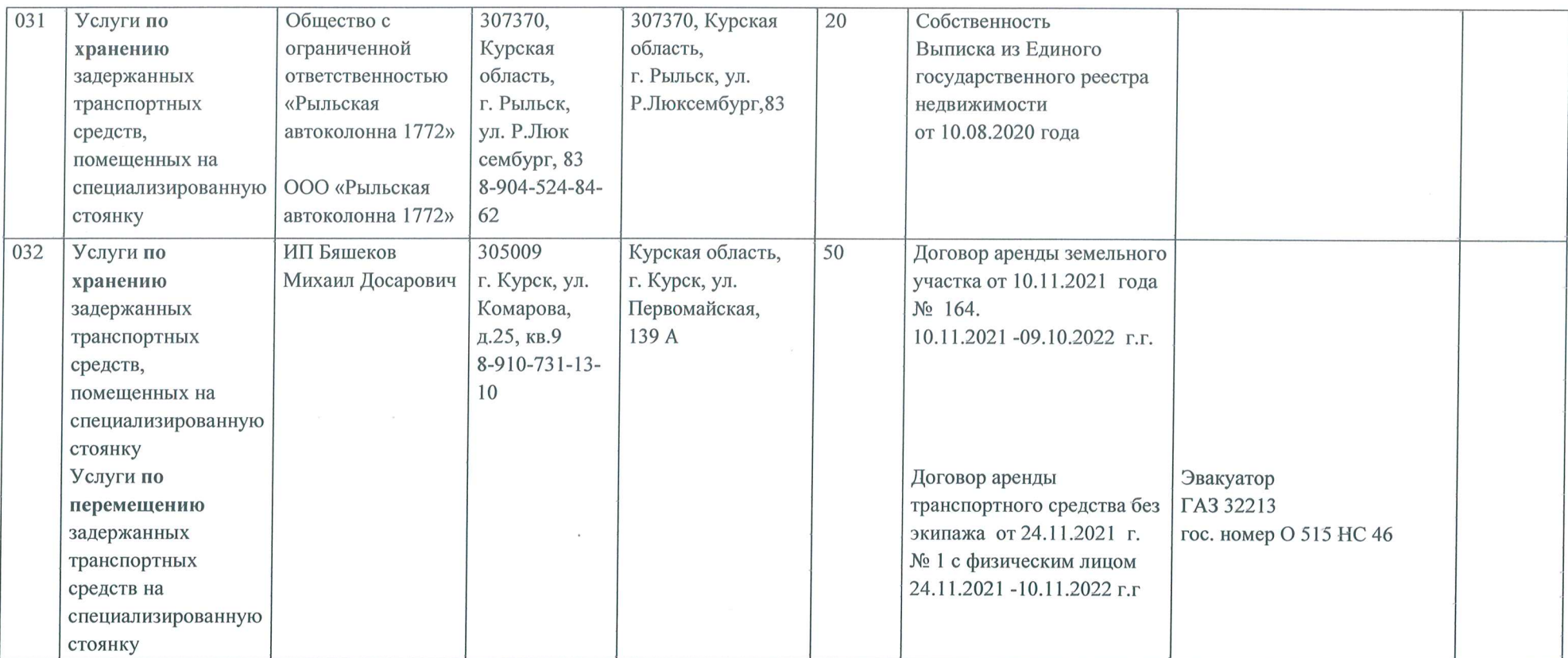